## ФЕДЕРАЛЬНОЕ АГЕНТСТВО ПО ТЕХНИЧЕСКОМУ РЕГУЛИРОВАНИЮ И МЕТРОЛОГИИ

Федеральное государственное унитарное предприятие «Всероссийский научно - исследовательский институт расходометрии»

Государственный научный метрологический центр

ФГУП «ВНИИР»

## УТВЕРЖДАЮ

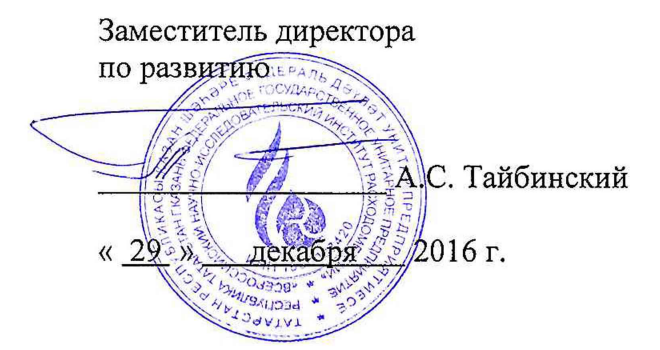

## ИНСТРУКЦИЯ

Государственная система обеспечения единства измерений

Система измерений количества и показателей качества нефти № 544 АО «Самотлорнефтегаз»

Методика поверки

МП 0416-14-2016

/ Начальник НИО-14 Р.Н. Груздев Тел.: (843) 299-72-00

г. Казань 2016

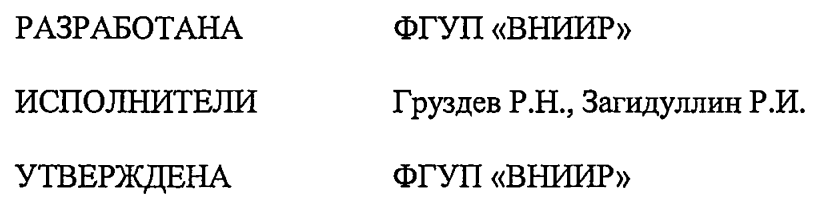

 $\label{eq:2.1} \mathcal{L}(\mathcal{L}^{\text{max}}_{\mathcal{L}}(\mathcal{L}^{\text{max}}_{\mathcal{L}})) \leq \mathcal{L}(\mathcal{L}^{\text{max}}_{\mathcal{L}}(\mathcal{L}^{\text{max}}_{\mathcal{L}}))$ 

 $\label{eq:2} \frac{1}{\sqrt{2}}\sum_{i=1}^n\frac{1}{\sqrt{2}}\left(\frac{1}{\sqrt{2}}\right)^2\left(\frac{1}{\sqrt{2}}\right)^2\left(\frac{1}{\sqrt{2}}\right)^2.$ 

 $\hat{\mathcal{L}}$ 

 $\hat{\pmb{g}}$ 

 $\overline{\mathbf{z}}$ 

 $\mathcal{A}^{\mathcal{A}}$ 

Настоящая инструкция распространяется на систему измерений количества и показателей качества нефти № 544 АО «Самотлорнефтегаз» (далее - система) и устанавливает объем, порядок и методику проведения первичной и периодической поверок системы.

Интервал между поверками - 12 месяцев.

# **1 Операции поверки**

При проведении поверки выполняют операции, приведенные в таблице 1.

Таблица 1 - Операции поверки

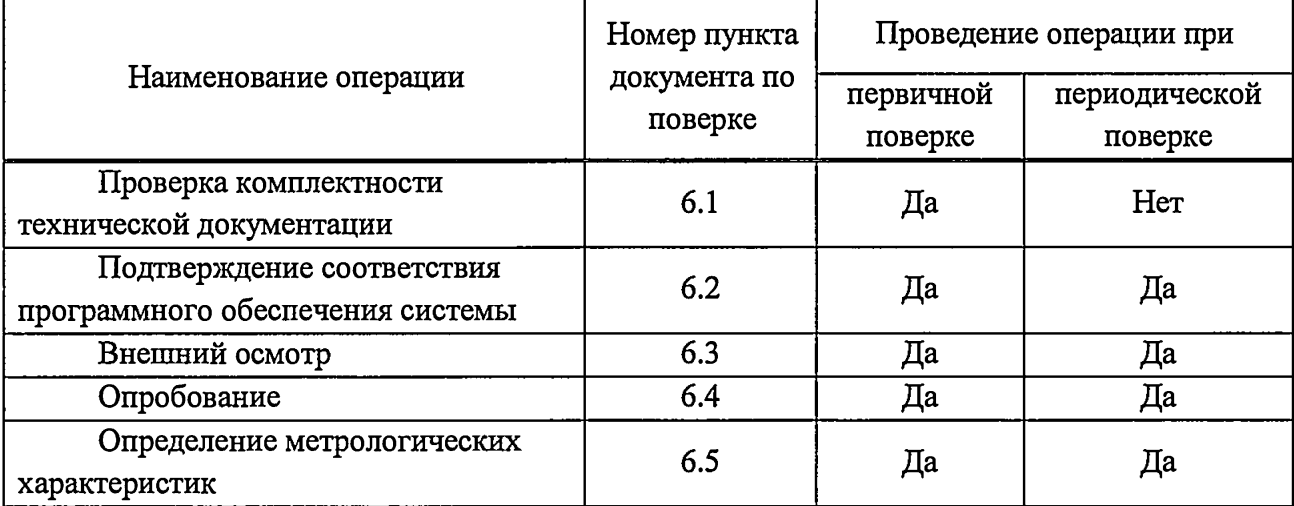

## **2 Средства поверки**

2.1. Рабочий эталон единицы объема жидкости 1 разряда номинального значения 0,120 м<sup>3</sup> (далее - ПУ), регистрационный номер 3.2.ZBA.0586.2015, метрологические характеристики: диапазон расхода рабочей среды от 0,794 до 794 м<sup>3</sup>/ч, пределы допускаемой относительной погрешности определения вместимости измерительного участка ± 0,05 %.

2.2 Средства поверки, указанные в нормативных документах (НД) на методики поверки средств измерений (СИ), входящих в состав системы, приведенных в таблице 3 настоящей инструкции.

2.3 Допускается применять другие аналогичные по назначению средства поверки утвержденных типов, если их метрологические характеристики не уступают указанным в НД, приведенных в таблице 3 настоящей инструкции.

# **3 Требования безопасности**

При проведении поверки соблюдают требования, определяемые:

- в области охраны труда - Трудовой кодекс Российской Федерации;

- в области промышленной безопасности - Федеральные нормы и правила в области промышленной безопасности «Правила безопасности в нефтяной и газовой промышленности» (приказ Ростехнадзора № 101 от 12 марта 2013 г. «Об утверждении Федеральных норм и правил в области промышленной безопасности «Правила безопасности в нефтяной и газовой промышленности»), Руководство по безопасности «Рекомендаций по устройству и безопасной эксплуатации технологических трубопроводов» (приказ № 784 от 27 декабря 2012 г. «Об утверждении Руководства по безопасности «Рекомендации по устройству и безопасной эксплуатации технологических трубопроводов»), а также другими действующими отраслевыми нормативными документами;

- в области пожарной безопасности — Федеральный закон Российской Федерации от 22 июля 2008 г. № 123-ФЭ «Технический регламент о требованиях пожарной безопасности», Постановление Правительства Российской Федерации от 25 апреля 2012 г. № 390 «О противопожарном режиме» (вместе с «Правилами противопожарного режима в Российской

**3**

Федерации»), СНиП 21.01-97 (с изм. № 1,2) «Пожарная безопасность зданий и сооружений»;

- в области соблюдения правильной и безопасной эксплуатации электроустановок -Правила технической эксплуатации электроустановок потребителей;

- в области охраны окружающей среды - Федеральный закон Российской Федерации от 10 января 2002 г. № 7-ФЗ «Об охране окружающей среды» и другими действующими законодательными актами на территории РФ.

# **4 Условия поверки**

При проведении поверки соблюдают условия в соответствии с требованиями НД на методики поверки СИ, входящих в состав системы.

Для обеспечения бескавитационной работы преобразователей расхода жидкости турбинных HELIFLU TZ-N с Ду 150 модели 150-600 (далее - ТПР) в процессе поверки устанавливают избыточное давление в трубопроводе после ТПР *(Р<sup>наци</sup>*, МПа) не менее значения, вычисляемого по формуле

$$
Pmean = 2,06 \times P'' + 2 \times \Delta P,
$$
 (1)

где  $P''$  - давление насыщенных паров, определенное в соответствии с ГОСТ 1756-2000 «Нефтепродукты. Определение давления насыщенных паров» при максимальной температуре измеряемой среды в системе, МПа;

 $\Delta P$  - разность давления на ТПР, МПа (из эксплуатационной документации на ТПР).

Характеристики системы и физико-химические показатели измеряемой среды при проведении поверки должны соответствовать требованиям, приведенным в таблице 2.

Соответствие физико-химических показателей измеряемой среды, указанным в таблице 2, проверяют по данным актов приема-сдачи нефти.

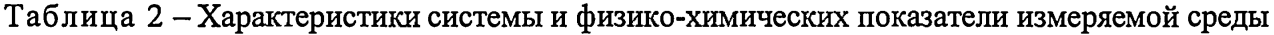

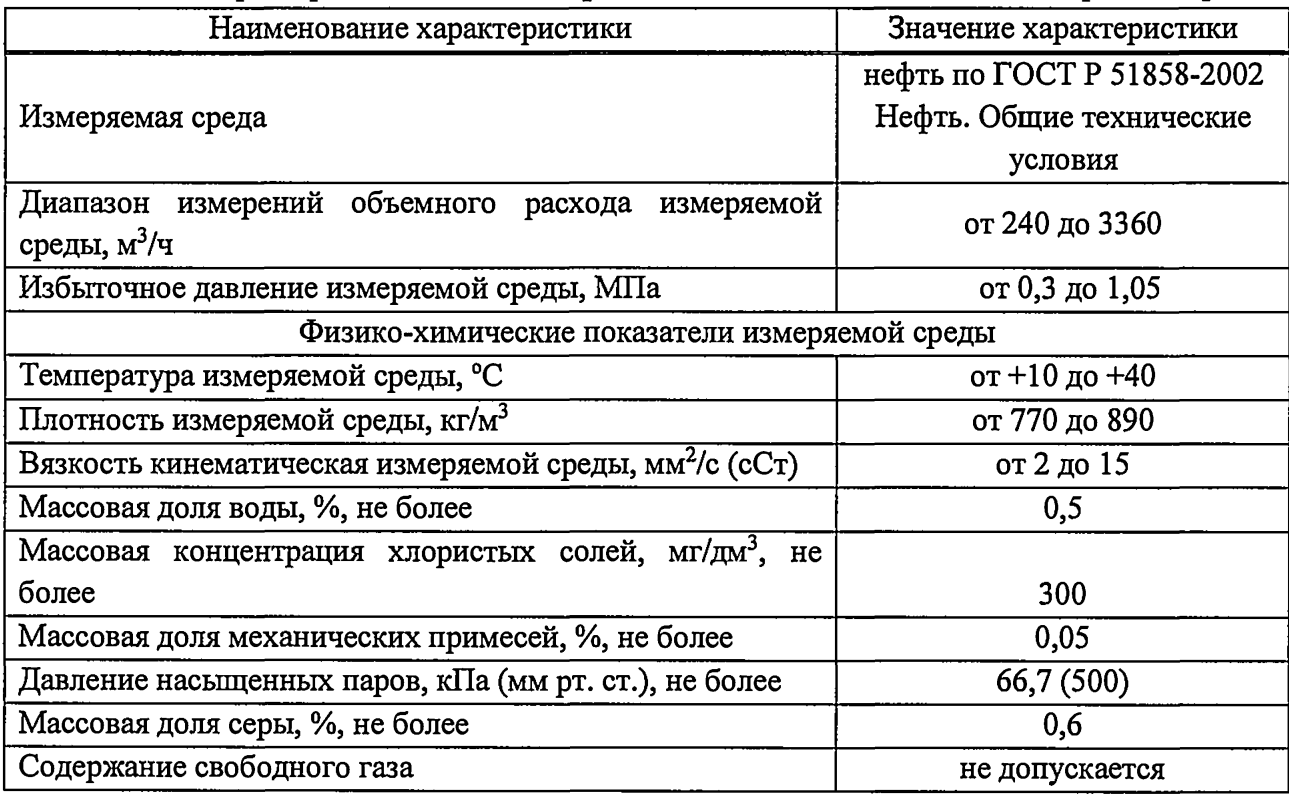

# **5 Подготовка к поверке**

При подготовке к поверке проводят работы в соответствии с инструкцией по эксплуатации системы и НД на методики поверки СИ, входящих в состав системы.

# **6 Проведение поверки**

6.1 Проверка комплектности технической документации

Проверяют наличие действующих свидетельств о поверке и эксплуатационнотехнической документации на СИ, входящие в состав системы.

6.2 Подтверждение соответствия программного обеспечения (ПО) системы.

6.2.1 Проверяют соответствие идентификационных данных ПО системы сведениям, приведенным в описании типа на систему.

6.2.2 Определение идентификационных данных ПО комплекса измерительновычислительного на базе устройств программного управления TREI-5B (далее - ИВК) проводят в следующей последовательности:

- с помощью программы EStation (прикладное ПО «КРУГ 2000») войти на станцию инжиниринга АРМ оператора системы, используя необходимый уровень доступа;

- в появившемся окне выбрать ИВК «Основной» или «Резервный», далее с панели инструментов запустить «Окно терминала»;

- терминал подключается к выбранному контроллеру, что дает возможность просматривать текущие показания в реальном времени, версию ПО, контрольную сумму.

6.2.3 Определение идентификационных данных ПО автоматизированного рабочего места (АРМ) оператора системы проводят в следующей последовательности:

- на рабочем столе APM оператора запустить программу «Менеджер задач Круг-2000<sub>x</sub>

- в появившемся окне программы в правом верхнем углу окна нажать на кнопку «Помощь»;

- в появившемся меню выбрать пункт «О программе» отобразится окно идентификационными данными ПО.

6.3 Внешний осмотр

При внешнем осмотре должно быть установлено соответствие системы следующим требованиям:

- комплектность системы должна соответствовать технической документации;

- на компонентах системы не должно быть механических повреждений и дефектов покрытия, препятствующих их применению;

- надписи и обозначения на компонентах системы должны быть четкими и соответствовать технической документации.

6.4 Опробование

6.4.1 Опробование проводят в соответствии с НД на методику поверку СИ, входящих в состав системы.

6.4.2 Проверяют действие и взаимодействие компонентов системы в соответствии с инструкцией по эксплуатации системы, возможность получения отчета.

6.4.3 Проверяют герметичность системы.

На элементах и компонентах системы не должно быть следов протечек нефти.

6.5 Определение метрологических характеристик

6.5.1 Определение метрологических характеристик СИ, входящих в состав системы, проводят в соответствии с НД, приведенными в таблице 3 с учетом требований, предъявляемых к системе.

Таблица 3 – СИ и методики их поверки

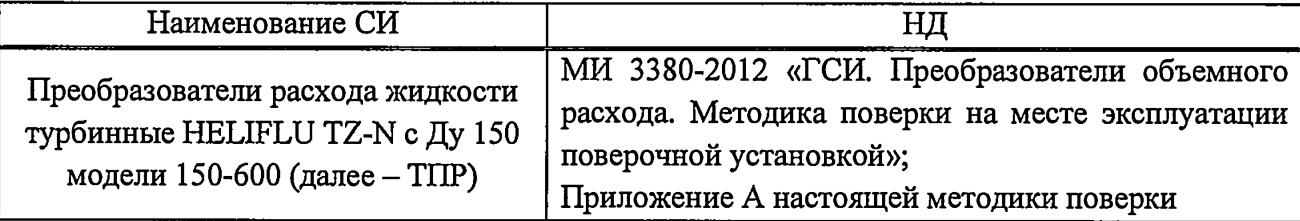

Окончание таблицы 3

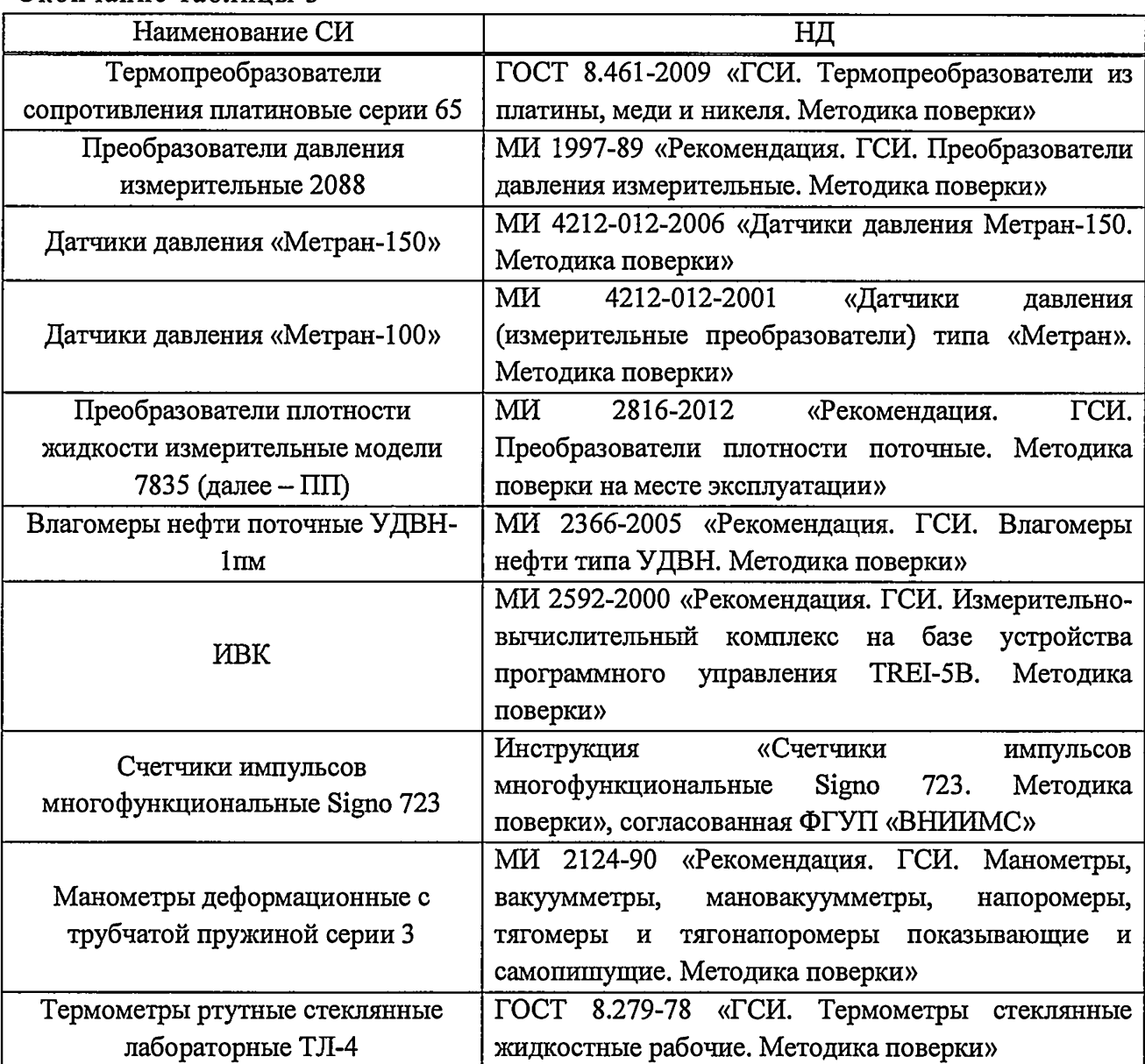

СИ, не участвующие в измерении массы нефти, или результаты измерений которых не влияют на погрешность измерений массы нефти, допускается калибровать в соответствии с действующими НД, приведенными в таблице 4.

Таблица 4

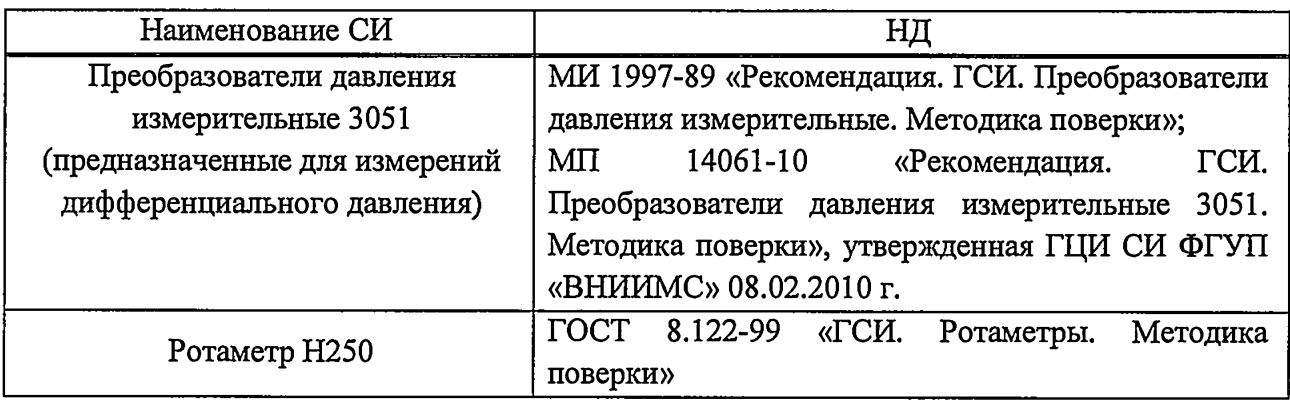

6.5.2 Определение относительной погрешности системы при измерении массы брутто нефти.

Определение относительной погрешности системы при измерении массы брутто нефти  $\delta M_{\rm g}$ , %, в соответствии с ГОСТ Р 8.595-2004 «ГСИ. Масса нефти и нефтепродуктов. Общие требования к методикам выполнения измерений» при косвенном методе динамических измерений и измерении объема нефти с применением TIIP и плотности нефти с применением ПП, ареометра или лабораторного плотномера при приведении результатов измерений объема и плотности нефти к стандартным условиям проводят по формуле

$$
\delta M_E = \pm 1, 1 \times \sqrt{\delta_v^2 + G^2 \times (\delta_\rho^2 + \beta^2 \times 10^4 \times \Delta T_\rho^2) + \beta^2 \times 10^4 \times \Delta T_v^2 + \delta_N^2} \,, \tag{2}
$$

где  $\delta_{\nu}$  – пределы допускаемой относительной погрешности измерений объема нефти с применением TIIP, %;

 $G$  – коэффициент, вычисляемый по формуле

$$
G = \frac{1 + 2 \times \beta \times T_{\nu}}{1 + 2 \times \beta \times T_{o}},
$$
\n(3)

где  $\beta$  – коэффициент объемного расширения нефти, 1/°С (приложение А ГОСТ Р 8.595);

 $T_{\rho}$ ,  $T_{\nu}$  – температура нефти на момент поверки при измерениях плотности и объема нефти соответственно, °C;

 $\delta$  - пределы допускаемой относительной погрешности измерений плотности нефти с применением ПП, ареометра или лабораторного плотномера, %, определяются по формуле

$$
\delta_{\rho} = \frac{\Delta \rho}{\rho_{min}} \times 100 \tag{4}
$$

где  $\Delta \rho$  – пределы допускаемой абсолютной погрешности ПП, ареометра или лабораторного плотномера, кг/м<sup>3</sup>;

 $\rho_{\textit{min}}$  – нижний предел рабочего диапазона плотности нефти, кг/м<sup>3</sup>;

 $\Delta T_{\rho}$ ,  $\Delta T_{\nu}$  – абсолютные погрешности измерений температуры  $T_{\rho}$ ,  $T_{\nu}$ , °C;

 $\delta_N$  – пределы допускаемой относительной погрешности вычислений массы брутго нефти, %.

Поверку TIIP на месте эксплуатации в рабочем диапазоне измерений объемного расхода выполняют в автоматизированном режиме с применением ПУ.

Значения относительных и абсолютных погрешностей составляющих формулы (2) подтверждают свидетельствами об утверждении типа СИ и действующими свидетельствами о поверке.

Относительная погрешность системы при измерении массы брутто нефти не должна превышать  $\pm$  0,25 %.

6.5.3 Определение относительной погрешности системы при измерении массы нетто нефти.

Относительную погрешность системы при измерении массы нетто нефти  $\delta M_{H}$ , %, определяют по формуле

$$
\delta M_H = \pm 1,1 \times \sqrt{\left(\frac{\delta M_S}{1,1}\right)^2 + \frac{\Delta W_B^2 + \Delta W_{XC}^2 + \Delta W_{MI}^2}{\left(1 - \frac{W_B + W_{XC} + W_{MI}}{100}\right)^2}},
$$
\n(5)

где  $\Delta W_B$  - абсолютная погрешность измерений массовой доли воды в лаборатории, %, вычисляется по формуле (8);

 $\Delta W_{\text{MII}}$  – абсолютная погрешность измерений массовой доли механических примесей в нефти, %;

 $\Delta W_{\text{xc}}$  - абсолютная погрешность измерений массовой доли хлористых солей в нефти, %, вычисляемые по формуле

$$
\Delta W_{XC} = 0, 1 \times \frac{\Delta \varphi_{XC}}{\rho_H^{XC}}, \tag{6}
$$

где Δ $\varphi_{xc}$  - абсолютная погрешность измерений массовой концентрации хлористых солей в нефти, мг/д $\mathbf{M}^3$ ;

 $\rho_{\scriptscriptstyle H}^{\scriptscriptstyle X\!C}$  – плотность нефти при условиях измерений  $\varphi_{\scriptscriptstyle X\!C}$ , кг/м<sup>3</sup>.

 $W_B$  - массовая доля воды в нефти, определенная в лаборатории, %;

*WMU* -массовая доля механических примесей в нефти, *%,* определенная в лаборатории;

 $W_{\text{xc}}$  - массовая доля хлористых солей в нефти, %, определенная в лаборатории и вычисляемая по формуле

$$
W_{XC} = \frac{0, I \times \varphi_{XC}}{\rho_A^{XC}},
$$
\n(7)

где  $\varphi_{xc}$  – массовая концентрация хлористых солей в нефти, мг/дм<sup>3</sup>, определенная в лаборатории.

Абсолютную погрешность измерений массовой доли воды, массовой концентрации хлористых солей и массовой доли механических примесей в нефти определяют в соответствии с ГОСТ Р 8.580-2001 «ГСИ. Определение и применение показателей точности методов испытаний нефтепродуктов».

Для доверительной вероятности  $P = 0.95$  и двух измерений соответствующего показателей качества нефти абсолютную погрешность его измерений вычисляют по формуле

$$
\Delta = \pm \frac{\sqrt{R^2 - r^2 \times 0.5}}{\sqrt{2}},\tag{8}
$$

где *R* и *г* - воспроизводимость и сходимость метода определения соответствующего показателя качества нефти, значения которых приведены в ГОСТ 2477-65 «Нефть и нефтепродукты. Метод определения содержания воды», ГОСТ 21534-76 «Нефть. Методы определения содержания хлористых солей», ГОСТ 6370-83 «Нефть, нефтепродукты и присадки. Метод определения механических примесей».

Относительная погрешность системы при измерении массы нетто нефти не должна превышать ± 0,35 %.

#### 7 Оформление результатов поверки

7.1 При положительных результатах поверки оформляют свидетельство о поверке системы по форме Приложения 1 документа «Порядок проведения поверки средств измерений, требования к знаку поверки и содержанию свидетельства о поверке», утвержденного приказом Минпромторга России от 2 июля 2015 г. № 1815.

На оборотной стороне свидетельства о поверке системы указывают диапазон измерений объемного расхода и пределы допускаемой относительной погрешности измерений массы брутто и массы нетто нефти.

Знак поверки наносится на свидетельство о поверке системы.

7.2 При отрицательных результатах поверки систему к эксплуатации не допускают, свидетельство о поверке аннулируют и выдают извещение о непригодности по форме Приложения 2 документа «Порядок проведения поверки средств измерений, требования к знаку поверки и содержанию свидетельства о поверке», утвержденного приказом Минпромторга России от 2 июля 2015 г. № 1815.

## Приложение А

# (обязательное) Преобразователи расхода жидкости турбинные HELIFLU TZ-N с Ду 150 модели 150-600 Методика поверки

Настоящее приложение распространяется на преобразователи расхода жидкости турбинные HELIFLU TZ-N с Ду 150 модели 150-600 (далее - ПР), входящие в состав системы измерений количества и показателей качества нефти № 544 АО «Самотлорнефтегаз» (далее - система), и устанавливает методику их первичной и периодической поверок на месте эксплуатации с помощью поверочной установки.

В качестве поверочной установки применяют установку поверочную «ВСР-М».

Интервал между поверками не более 12 месяцев.

#### А.1 Операции поверки

АЛЛ При проведении поверки выполняют следующие операции:

 $-$ внешний осмотр  $(A.6.1);$ 

 $-$  опробование (А.6.2);

- определение метрологических характеристик (А.6.3);
- обработка результатов измерений (А.7);
- оформление результатов поверки (А.8).

АЛ .2 Метрологические характеристики ПР (коэффициенты преобразования, среднеквадратическое отклонение случайной составляющей погрешности определений коэффициентов преобразования, относительную погрешность) определяют в диапазоне измерений объемного расхода, установленного для ПР.

Примечание - Диапазон измерений объемного расхода ПР (далее - рабочий диапазон) устанавливают для каждого ПР в зависимости от количества рабочих измерительных линий и верхнего предела диапазона измерений системы. Рабочий диапазон не должен выходить за диапазон измерений, указанный в описании типа поверяемого ПР.

#### А.2 Средства поверки

А.2.1 При проведении поверки применяют следующие средства измерений:

А.2.2 Установка поверочная «ВСР-М» (далее - ПУ) диапазон расхода измеряемой среды от 0,794 до 794 м<sup>3</sup>/ч, пределы допускаемой относительной погрешности определения вместимости измерительного участка ± 0,05 %.

А.2.3 Преобразователи давления измерительные 2088, диапазон измерений от 0 до 1,6 МПа, пределы допускаемой приведенной погрешности ± 0,5 %.

А.2.4 Преобразователь давления измерительный 3051 модели 3051CG, диапазон измерений от 0 до 1,6 МПа, пределы допускаемой приведенной погрешности  $\pm$  0,5 %.

Примечание - Допускается использовать манометры деформационные с трубчатой пружиной серии 3, диапазон измерений от 0 до 1,6 МПа, класс точности 0,6.

А.2.5 Термопреобразователи сопротивления платиновые серии 65, диапазон измерений от 0 °С до 50 °С, пределы допускаемой абсолютной погрешности  $\pm$  0,2 °С.

А.2.6 Термопреобразователь сопротивления платиновый серии 65 в комплекте с преобразователем измерительным 3144 к датчикам температуры, диапазон измерений от 0 °С до 50 °С, пределы допускаемой абсолютной погрешности *±* 0,2 °С.

Примечание - Допускается использовать термометры ртутные стеклянные лабораторные ТЛ-4 № 2, диапазон измерений от 0 °С до 55 °С, цена деления 0,1 °С, пределы допускаемой абсолютной погрешности *±* 0,2 °С.

А.2.7 Комплекс измерительно-вычислительный на базе устройств программного управления TREI-5B (далее - СОИ), входящий в состав системы, с пределами допускаемой относительной погрешности вычислений:

— объема нефти

 $\pm 0,025$  %;  $±0.05%$ .

- массы брутто, массы нетто

А.2.8 Преобразователь плотности жидкости измерительные модели 7835 (далее - ПП), входящий в состав системы, диапазон измерений от 300 до 1100 кг/м<sup>3</sup>, или лабораторный плотномер с пределами допускаемой абсолютной погрешности  $\pm$  0,3 кг/м<sup>3</sup>, или средства измерений плотности жидкости по ГОСТ 3900-85 «Нефть и нефтепродукты. Методы определения плотности» и ГОСТ Р 51069-97 «Нефть и нефтепродукты. Метод определения плотности, относительной плотности в градусах API ареометром».

А.2.9 Средства измерений вязкости нефти по ГОСТ 33-2000 «Нефтепродукты. Прозрачные и непрозрачные жидкости. Определение кинематической вязкости и расчет динамической вязкости».

А.2.10 Все средства измерений должны иметь действующие свидетельства о поверке и знаки поверки.

# **А.З Требования безопасности и квалификации поверителей**

А.3.1 При проведении поверки соблюдают требования, указанные в разделе 3 настоящей инструкции.

А.З.2 При проведении поверки не используют ПУ и другое оборудование при давлении, превышающем рабочее давление, указанное в их паспортах или эксплуатационной документации.

А.3.3 Средства измерений и электрооборудование, установленные на технологической части системы и на ПУ, имеют взрывозащищенное исполнение и обеспечивают уровень взрывозащиты, соответствующий по классу взрывопожарных зон - В-1а по Правилам устройства электроустановок, по категории и группе взрыво-пожароопасной смеси - IIA - ТЗ по ГОСТ 30852.13-2002 Электрооборудование взрывозащищённое. Часть 14. Электроустановки во взрывоопасных зонах (кроме подземных выработок).

А.З.4 К средствам измерений и оборудованию, требующим обслуживания при поверке, обеспечивают свободный доступ. При необходимости предусматривают лестницы и площадки или переходы с ограничениями, соответствующие требованиям безопасности.

А.3.5 Управление оборудованием и средствами поверки выполняют лица, прошедшие обучение и проверку знаний и допущенные к обслуживанию ПУ, системы.

А.З.6 К проведению поверки допускают лиц, аттестованных в качестве поверителя, изучивших эксплуатационную документацию на ПР и средства их поверки и настоящую рекомендацию и прошедших инструктаж по технике безопасности.

А.З .7 При появлении течи нефти, загазованности и других ситуаций, нарушающих нормальный ход поверочных работ, поверку прекращают.

# **А.4 Условия поверки**

А.4.1 Поверку ПР проводят на месте эксплуатации в комплекте с элементами измерительной линии (струевыпрямителем, прямым участком).

А.4.2 Рабочая жидкость: нефть.

А.4.3 Вязкость нефти находится в пределах тех диапазонов вязкости, которые указаны в эксплуатационной документации ПР.

А.4.4 Содержание свободного газа в нефти не допускается.

А.4.5 Для обеспечения бескавитационной работы ПР в процессе поверки устанавливают избыточное давление в трубопроводе после ПР ( $P<sup>nau</sup>$ , МПа) не менее значения, вычисляемого по формуле

$$
Pmean = 2,06P'' + 2\Delta P,
$$
\n(A.1)

где *Р" -* давление насыщенных паров, определенное в соответствии с ГОСТ 1756-2000 «Нефтепродукты. Определение давления насыщенных паров» при максимальной температуре жидкости в системе, МПа;

*АР -* перепад давления на ПР, МПа (из эксплуатационной документации на ПР)

А.4.6 Изменение температуры нефти за время одного измерения не должно превышает 0,2 °С.

А.4.7 Отклонение расхода нефти от установленного значения в процессе поверки за время одного измерения не должно превышает 2,5 %.

Примечание - Запрещается проводить поверку ПР при расходе нефти ниже значения расхода ( $Q_{\text{measured}}$ , м<sup>3</sup>/ч), при котором проводилась проверка ПУ на отсутствие протечек во время ее последней поверки. Значение *Qnpome4* берут из протокола последней поверки ПУ.

А.4.8 Во время поверки расход нефти регулируют с помощью регулятора расхода, установленного в конце схемы соединений средств поверки по потоку нефти.

#### А.5 Подготовка к поверке

А.5.1 Проверяют правильность монтажа и соединений ПР, ПУ и средств поверки в соответствии с технологической схемой.

А.5.2 Устраняют возможность протечек нефти на участке между ПР и ПУ.

Примечание - Задвижки, расположенные на линиях, соединяющих этот участок с другими трубопроводами должны иметь устройства контроля протечек.

А.5.3 Проверяют отсутствие воздуха в ПУ и оборудовании измерительной линии поверяемого ПР, а также в верхних точках трубопроводов, соединяющих ПР и ПУ. Для этого устанавливают расход нефти через ПР и ПУ в пределах рабочего диапазона расходов ПР и открывают краны, расположенные в верхних точках трубопроводов и ПУ.

А.5.4 Проверяют герметичность системы, состоящей из ПУ, ПР, задвижек и трубопроводов. Для этого устанавливают в системе давление, равное рабочему. Не допускают появления капель или утечек нефти через сальники, фланцевые, резьбовые или сварные соединения при наблюдении в течение 5 минут.

А.5.5 Проверяют герметичность задвижек, через которые возможны протечки нефти, влияющие на результаты измерений при поверке. При невозможности устранения протечек такие задвижки заглушают (проверяют наличие заглушек).

А.5.6 Проверяют стабильность температуры нефти. Температуру нефти считают стабильной, если ее изменение в измерительной линии' поверяемого ПР, в ПУ за время измерения не превышает 0,2 °С.

А.5.8 Подготавливают средства поверки к работе согласно указаниям в эксплуатационной документации на них.

А.5.9 Вводят в память СОИ необходимые данные согласно протоколу поверки (приложение А.1 настоящей инструкции) или проверяют ранее введенные.

Примечание - В таблицу «Исходные данные» (приложение А.1 настоящей инструкции) записывают:

- значение температуры окружающего воздуха (при отсутствии термометра сопротивления, встроенного в стенку компак-прувера);

- при отсутствии или отказе  $\text{III}$  - значение плотности нефти и коэффициенты объемного расширения и сжимаемости, определенные по А.5.10;

- при отсутствии вискозиметра - значение вязкости нефти, определенное по А.5.11.

А.5.10 При отсутствии или отказе ПП определяют плотность нефти лабораторным методом в начале поверки. Для определения плотности нефти лабораторным методом отбирают пробу нефти по ГОСТ 2517-2012 «Нефть и нефтепродукты. Методы отбора проб», измеряют плотность нефти лабораторным плотномером или ареометром по аттестованной методике измерений плотности нефти ареометром, ГОСТ 3900 или ГОСТ Р 51069 и определяют по измеренным значениям плотности и температуры нефти коэффициенты объемного расширения и сжимаемости нефти согласно приложению Б.1 настоящей инструкции.

А.5.И При отсутствии вискозиметра отбирают пробу нефти по ГОСТ 2517 в начале поверки, определяют кинематическую вязкость по ГОСТ 33 при температуре нефти в ПР и вводят в память СОИ.

## А.6 Проведение поверки

А.6.1 Внешний осмотр

При внешнем осмотре устанавливают соответствие поверяемого ПР требованиям:

- комплектность соответствует указанной в эксплуатационной документации;

- на ПР и магнитно-индукционном датчике (МИД) отсутствуют механические повреждения и дефекты покрытий, препятствующие его применению;

-надписи и обозначения на ПР четкие и соответствуют требованиям эксплуатационной документации;

- отсутствуют нарушения герметичности кабельного ввода в МИД.

А.6.2 Опробование

При опробовании проводят одно измерение при любом значении расхода в пределах рабочего диапазона. Запускают поршень ПУ и при прохождении поршня через первый детектор наблюдают за началом отсчета импульсов, а при прохождении второго детектора за окончанием отсчета импульсов. Результаты измерений количества импульсов наблюдают на дисплее СОИ.

А.6.3 Определение метрологических характеристик

А.6.3.1 Метрологические характеристики (MX) ПР и его градуировочную характеристику (ГХ) определяют при крайних значениях рабочего диапазона и значениях, выбранных внутри него. Значения поверочного расхода (точки рабочего диапазона) выбирают с интервалом не более 20 % от верхнего предела измерений поверяемого ПР ( $Q_{\text{max}}$ , м<sup>3</sup>/ч). Количество точек рабочего диапазона выбирают исходя из возможностей СОИ. Разбиение рабочего диапазона на поддиапазоны проводят в зависимости от крутизны градуировочной характеристики ПР, величины рабочего диапазона и вида реализации ГХ в СОИ согласно А.7.3.2.

А.6.3,2Для определения MX ПР выполняют следующие операции.

А.6.3.2.1 Проводят предварительное измерение для установления выбранного значения поверочного расхода нефти.

Примечание - При использовании ПУ, электронный блок которого имеет функцию арифметического усреднения результатов измерений, допускается за одно измерение считать количество проходов поршня ПУ, равное  $l$  ( $l \geq 5$ ), при этом обеспечивают выполнение условий А.4.6 и А.4.7 за заданное количество проходов поршня.

А.6.3.2.2 Запускают поршень ПУ и после прохождения поршнем второго детектора регистрируют время прохождения поршнем от одного детектора до другого  $(T_{0}$ , с) и расход нефти, измеренный с помощью ПУ за это время  $(Q_0^{I\!I\!V}, \mathbf{M}^3/\mathbf{q})$ , вычисляемый по формуле

$$
Q_{0j}^{IV} = \frac{V_{0j} \times 3600}{T_{0j}},
$$
\n(A.2)

где  $V_{0j}$  - вместимость ПУ, м<sup>3</sup>, при предварительном измерении в j-й точке рабочего диапазона, приведенная к условиям поверки ПР и вычисляемая по формуле (А.4) после подстановки вместо величин с индексом «*<sup>i</sup> <sup>j</sup>* » величин с индексом « 0 *<sup>j</sup>* »;

 $T_{0\,j}$  -- время прохождения поршнем от одного детектора до другого при предварительном измерении в j-й точке рабочего диапазона  $(j = 1, 2, ..., m, r$ де m - количество точек в рабочем диапазоне).

А.6.3.2.3 При необходимости проводят корректировку значения поверочного расхода регулятором расхода или запорной арматурой, контролируя его значение согласно А.6.3.2.2.

Примечание - Допускается устанавливать и контролировать значение поверочного расхода согласно приложению В.1 настоящей инструкции.

А.6.3.2.4 После стабилизации расхода в соответствии с А.4.7 вновь запускают поршень ПУ и проводят серию измерений.

А.6.3.2.5 По окончании каждого измерения регистрируют и записывают в протокол поверки (приложение А.1):

а) номер точки рабочего диапазона  $(j)$ ;

б) номер измерения  $(i)$ ;

в) количество импульсов ( $N_{ij}$ , имп);

г) время движения поршня  $(T_{ij}, c)$ ;

д) расход нефти, измеренный с помощью ПУ  $(Q_{ii}^{By}, M^3/q)$ ;

е) частоту выходного сигнала ПР  $(f_{ij}, \Gamma n)$ ;

ж) температуру  $(t_{ij}, \text{°C})$  и давление  $(P_{ij}, \text{MTIa})$  нефти в ПР;

з) среднеарифметические значения температуры  $(t_{ij}^{Hy}, {}^{\circ}C)$  и давления  $(P_{ij}^{Hy}, M\Pi a)$ нефти на входе и выходе ПУ.

Примечание - При использовании ПУ с функцией согласно примечания к А.6.3.2.1 в протоколе поверки для каждого измерения записывают средние арифметические значения параметров, изложенных в перечислениях в), г), д), е), ж), з).

А.6.3.2.6 При наличии ПП для каждого измерения дополнительно регистрирует и записывают в протокол поверки:

- температуру  $(t_{ij}^{III}, \text{°C})$  нефти в ПП;

- плотность нефти, измеренную ПП ( $\rho_y$ , кг/м<sup>3</sup>) при температуре и давлении в ПП;

Плотность нефти, измеренную ПП, приводят к рабочим условиям в ПУ, согласно алгоритму, реализованному в СОИ или АРМ оператора. По приведенному значению плотности и температуры нефти в ПУ определяют коэффициенты объемного расширения ( $\beta_{ij}$ , °С<sup>-1</sup>) и сжимаемости ( $\gamma_{ij}$ , МПа<sup>-1</sup>) нефти согласно приложению Б.1 настоящей инструкции.

А.6.3.2.7 Если СОИ проводит коррекцию коэффициента преобразования ПР по отношению частоты выходного сигнала ПР к вязкости  $(f/v)$ , то по окончании измерения СОИ дополнительно регистрирует:

- отношение частоты к вязкости  $((f/v), \Gamma u / cC)$ .

А.б.3.2.8 Если количество импульсов выходного сигнала поверяемого ПР, соответствующее одному измерению, меньше 10000, то измеряют и вычисляют доли периода следования импульсов с точностью до:

- 0,1 периода, если делая часть измеренного количества импульсов составляет четырехзначное число;

- 0,01 периода, если делая часть измеренного количества импульсов составляет трехзначное число;

- 0,001 периода, если целая часть измеренного количества импульсов составляет двузначное число.

Доли периодов измеряют и вычисляют автоматически с помощью СОИ или электронного блока ПУ.

А.6.3.2.9 Для каждой точки рабочего диапазона при поверке ПР проводят не менее пяти измерений.

А.6.3.2.9 Операции по А.6.2.4.1 *+* А.6.2.4.9 проводят во всех точках рабочего диапазона.

А.6.3.3 При отсутствии вискозиметра отбирают пробу нефти по ГОСТ 2517 в конце поверки, определяют кинематическую вязкость по ГОСТ 33 при температуре нефти в ПР и вводят значение вязкости в память СОИ.

#### А.7 Обработка результатов измерений

i

При обработке результатов измерений определяют коэффициенты преобразования, оценивают среднеквадратическое отклонение (СКО) случайной составляющей погрешности результатов определений коэффициентов преобразования, параметры градуировочной характеристики (ГХ), неисюпоченную систематическую и случайную составляющие погрешности и оценивают относительную погрешность.

## АЛЛ Вычисление коэффициентов преобразования в точках рабочего диапазона

А.7.1.1 Коэффициент преобразования ( $K_{ij}$ , имп/м<sup>3</sup>) при i-м измерении в j-й точке рабочего диапазона вычисляют по формуле

$$
K_{ij} = \frac{N_{ij}}{V_{ij}},\tag{A.3}
$$

где *Уу -* значение вместимости ПУ при i-м измерении в j-й точке рабочего диапазона, приведенное к условиям поверки ПР и вычисляемое по формуле

$$
V_{ij} = V_o \times k_{ij}^{IP} \,, \tag{A.4}
$$

где *ку -* поправочный коэффициент для приведения вместимости ПУ к условиям поверки ПР при i-м измерении в j-й точке рабочего диапазона, вычисляемый по формуле

$$
k_{ij}^{tP} = k_{ij}^t \times k_{ij}^P \times k_{ij}^{txc} \times k_{ij}^{Pxc}, \qquad (A.5)
$$

где  $k'_{ij}$  - коэффициент, учитывающий влияние температуры стенок ПУ на вместимость ПУ при i-м измерении в j-й точке рабочего диапазона, вычисляемый по формуле (А.6);

 $k_{ij}^P$  - коэффициент, учитывающий влияние давления нефти на вместимость ПУ при i-м измерении в j-й точке рабочего диапазона, вычисляемый по формуле (А.7);

 $k_{ii}^{\text{toc}}$  - коэффициент, учитывающий разность температуры нефти в ПР и ПУ при i-м измерении в j-й точке рабочего диапазона, вычисляемый по формуле (А.8);

 $k_{ii}^{p\text{wc}}$  – коэффициент, учитывающий разность давления нефти в ПР и в ПУ при i-м измерении в і-й точке рабочего диапазона и вычисляемый по формуле (А.9)

А.7.1.2 Для ПУ коэффициент  $(k_{ii}^{\prime})$  вычисляют по формуле

Ġ

$$
k'_{ij} = 1 + 3\alpha_{k1} \times (t_{ij}^{ny} - 20) + 1,44 \times 10^{-6} \times (t^{cn} - 20), \qquad (A.6)
$$

где  $\alpha_{k1}$  – квадратичный коэффициент расширения стали, °С<sup>-1</sup> (определяют по таблице Б.1.1 приложения Б.1 настоящей инструкции);

1,44 × 10<sup>-6</sup> - коэффициент линейного расширения инваровых стержней, °C<sup>-1</sup>;

 $t^{cn}$  – температура инваровых стержней, °С (принимают равной температуре окружающей среды).

А.7.1.3 Коэффициент  $(k_j^P)$  вычисляют по формуле

$$
k_y^P = 1 + \frac{0.95 \times P_y^{IV} \times D}{E \times S},
$$
 (A.7)

где  $P_{ij}^{HY}$  – среднеарифметическое значение давления нефти на входе и выходе ПУ при i-м измерении в і-й точке рабочего диапазона, МПа;

 $D, S$  – внутренний диаметр и толщина стенок калиброванного участка ПУ, соответственно, мм (из эксплуатационной документации ПУ);

 $E$  – модуль упругости материала стенок ПУ, МПа (определяют по таблице Б.1.1) приложения Б.1 настоящей инструкции).

А.7.1.4 Коэффициент  $(k_{ii}^{t\infty})$  вычисляют по формуле

$$
k_{ij}^{tyc} = 1 + \beta_{ij} \times (t_{ij} - t_{ij}^{HY}),
$$
\n
$$
(A.8)
$$

где  $t_{ii}$  - значение температуры нефти в ПР при i-м измерении в j-й точке рабочего диапазона,  $\rm ^{o}C$ 

 $\beta_{ij}$  – коэффициент объемного расширения нефти, °C<sup>-1</sup> (определяют по приложению Б.1 настоящей инструкции).

А.7.1.5 Коэффициент ( $k_{ii}^{P_{\text{20C}}}$ ) вычисляют по формуле

$$
k_{ij}^{Poc} = 1 - \gamma_{ij} \times \left( P_{ij} - P_{ij}^{HV} \right), \tag{A.9}
$$

где  $P_{ij}$  – значение давления нефти в ПР при i-м измерении в j-й точке рабочего диапазона, MIIa;

 $\gamma_{ij}$  – коэффициент сжимаемости нефти, МПа<sup>-1</sup> (определяют по приложению Б.1 настоящей инструкции).

А.7.1.6 Вычисления значений  $V_{\mu}$  (м<sup>3</sup>) проводят согласно соответствующим алгоритмам, реализованным в СОИ или в электронном блоке ПУ.

А.7.2 Определение средних значений измеренных и вычисленных величин и оценивание СКО случайной составляющей погрешности в каждой точке рабочего диапазона

А.7.2.1 Коэффициенты преобразования  $(\overline{K}_j, \text{ mm/m}^3)$  в каждой точке рабочего диапазона вычисляют по формуле

$$
\overline{K}_{j} = \frac{1}{n_{j}} \sum_{i=1}^{n_{j}} K_{ij},
$$
\n(A.10)

где  $n_i$  – количество измерений в j-й точке рабочего диапазона.

А.7.2.2 Для определения средних значений в ј-й точке измеренных и вычисленных величин: частоты выходного сигнала ПР ( $f_j$ , Гц), расхода нефти ( $Q_j^{I\!I\!V}$ , м<sup>3</sup>/ч), отношения частоты к вязкости  $(f/v)$ , (в случае реализации А.6.3.2.7), используют выражение (А.10), подставляя в эту формулу вместо  $K_{ij}$  частоту  $f_{ij}$ , расход  $Q_{ij}^{IV}$  и отношения  $(f/v)_{ii}$ , соответственно, полученные при i-м измерении в j-й точке рабочего диапазона.

А.7.2.3 СКО случайной составляющей погрешности определений коэффициентов преобразования в каждой точке рабочего диапазона ( $S_i$ , %) вычисляют по формуле

$$
S_j = \sqrt{\frac{1}{n_j - 1} \sum_{i=1}^{n_j} (K_{ij} - \overline{K_j})^2} \times \frac{100}{\overline{K_j}},
$$
\n(A.11)

А.7.2.4 Проверяют выполнение условия:

$$
S_t \le 0.02\tag{A.12}
$$

А.7.2.5 Если условие (А.12) не выполнено, анализируют причины и выявляют промахи согласно приложению Г.1 настоящей инструкции.

Допускается не более одного промаха из  $4 \div 7$  измерений и не более двух промахов из  $8 \div 11$  измерений. В противном случае поверку прекращают.

А.7.2.6 После исключения промахов при необходимости количество измерений доводят до значения указанного в А.6.3.2.9.

А.7.2.7 Проводят повторное оценивание СКО по А.7.2.1 ÷ А.7.2.4.

А.7.2.8 При повторном невыполнении условия (А.12) поверку прекращают.

А.7.2.9 При соблюдении условия (А.12) после выполнения операций по А.7.2.4 или А.7.2.7 проводят дальнейшую обработку результатов измерений.

#### А.7.3 Определение параметров ГХ

ГХ ПР - функция, описывающая зависимость между коэффициентом преобразования ПР (К, имп/м<sup>3</sup>) и одной из величин: расхода нефти ( $Q$ , м<sup>3</sup>/ч), частоты выходного сигнала ПР  $(f, \Gamma u)$ , отношения частоты к вязкости нефти  $(f/v)$ ,  $\Gamma u/cCr$ .

А.7.3.1 При реализации ГХ согласно А.7.3.2 рабочий диапазон разбивают на поддиапазоны. Границами поддиапазонов являются точки рабочего диапазона, в которых проведена поверка. Количество поддиапазонов - на единицу меньше количества точек рабочего диапазона.

А.7.3.2 При реализации ГХ в виде ломаной линии зависимость коэффициента преобразования в каждом поддиапазоне от одной из величин  $(Q, f$  или  $f/\nu$ ) имеет вид прямой линии, соединяющей значения коэффициентов преобразования, вычисленных по формуле (А.10), в граничных точках поддиапазона.

В память СОИ вводят вычисленные по формуле (А.10) значения коэффициентов преобразования и соответствующие значения ( $Q$ ,  $f$ ) в точках рабочего диапазона.

Примечание - Определение параметров ГХ выполняют автоматически с помощью программы обработки результатов измерений, реализованной в СОИ.

## А.7.4 Определение неисключенной систематической погрешности

А.7.4.1 Неисключенную систематическую погрешность ( $\Theta_{\Sigma}$ ,  $\Theta_{\Sigma IJK}$ , %) вычисляют для ПР с реализацией ГХ в СОИ согласно А.7.3.2 по формуле

$$
\Theta_{\text{STIJK}} = 1,1 \times \sqrt{\Theta_{\text{D}}^2 + \Theta_{\text{V0}}^2 + \Theta_t^2 + (\delta_{\text{COH}}^{(K)})^2 + \Theta_{\text{IIJK}}^2},\tag{A.13}
$$

где  $\Theta_{z_0}$  – граница суммарной составляющей неисключенной систематической погрешности ПУ, % (из свидетельства о поверке ПУ);

 $\Theta_{\nu_0}$  – граница составляющей неисключенной систематической погрешности определения среднего значения вместимости ПУ, % (из свидетельства о поверке ПУ);

- граница составляющей неисключенной систематической погрешности,  $\Theta$ , обусловленная погрешностью измерений температуры, %, вычисляемая по формуле

$$
\Theta_t = \beta_{\text{max}} \times \sqrt{\Delta t_{\text{HP}}^2 + \Delta t_{\text{HY}}^2} \times 100, \tag{A.14}
$$

где  $\beta_{\text{max}}$  – максимальное значение, выбранное из ряда коэффициентов объемного расширения нефти, определенных согласно приложению Б.1 по значениям плотности и температуры нефти при всех измерениях в точках рабочего диапазона, °C-1;

 $\Delta t_{np}$ ,  $\Delta t_{nv}$  – пределы допускаемой абсолютной погрешности преобразователей температуры в измерительной линии ПР и ПУ (из свидетельств поверки преобразователей температуры), °С.;

 $\delta_{\text{COH}}^{(K)}$  – предел допускаемой относительной погрешности определений коэффициентов преобразования в СОИ, % (из свидетельства о поверке СОИ или протокола поверки СОИ, или из описания типа);

 $\Theta_{\text{HJIR}}$  – границы составляющей неисключенной систематической погрешности, обусловленные погрешностью аппроксимации ГХ для поддиапазона, определяют по формуле  $(A.15), %$ 

А.7.4.2 При реализации ГХ в СОИ согласно А 7.3.2 границу составляющей неисключенной систематической погрешности ( $\Theta_{nnk}$ , %) в каждом поддиапазоне вычисляют по формуле

$$
\Theta_{\text{IIJK}} = \frac{1}{2} \times \left| \frac{\overline{K}_j - \overline{K}_{j+1}}{\overline{K}_j + \overline{K}_{j+1}} \right| \times 100. \tag{A.15}
$$

## А.7.5 Определение случайной составляющей погрешности

А.7.5.1 Для каждой *j*-й точки расхода вычисляют случайную составляющую определения коэффициента преобразования ПР погрешности при доверительной вероятности P = 0,95 ( $\varepsilon_i$ , %) по формуле

$$
\varepsilon_j = t_{0.95} \times S_j, \tag{A.16}
$$

где  $t_{0,95}$  – коэффициент Стьюдента (определяют по таблице Г.1.2 приложения Г.1 настоящей инструкции).

 $A.7.5.2$ Случайную составляющую погрешности определения коэффициента преобразования IIP определяют следующим образом:

- для ПР с реализацией ГХ в СОИ согласно А.7.3.2 для каждого k-го поддиапазона по формуле

где  $\varepsilon_{\text{HIR}}$  – значение случайной составляющей погрешности в k-м поддиапазоне, %;

 $\varepsilon_{1k}, \varepsilon_{2k}, \varepsilon_{nk}$  – значения случайных погрешностей в первой, второй (и далее) точках расхода для k-го поддиапазона, %.

Примечание - В формуле (А.17) используют максимальное значение случайной составляющей погрешности определения коэффициента преобразования ПР из ряда значений, определенных для точек расхода рабочего диапазона.

## А.7.6 Определение относительной погрешности

А.7.6.1 Относительную погрешность ПР с реализацией ГХ в СОИ в виде ломаной линии ( $\delta_{\text{m}}$ , %) вычисляют по формуле

$$
\delta_{\text{HZIk}} = \begin{cases} Z_{\text{HZIk}} \times \left[ \Theta_{\text{STZIl}} + \varepsilon_{\text{STZIk}} \right] \text{npu } 0, 8 \le Z_{\text{HZIk}} \le 8, \\ \Theta_{\text{STZIl}} & \text{npu} \qquad Z_{\text{HZIk}} > 8. \end{cases} \tag{A.18}
$$

где  $\delta_{n\mu}$  – относительная погрешность ПР в k-м поддиапазоне, %;

 $Z_i$ ,  $Z_{\text{m-k}}$  – коэффициенты, зависящие от значений соотношений  $\Theta_i/S_i$ ,  $\Theta_{\text{m-k}}/S_{\text{m-k}}$ соответственно, определяют по таблице Г.1.3 приложения Г.1

**Примечание** – Используют значение СКО (S<sub>i</sub>), вычисленное по формуле (A.11) для каждой точки расхода и значение СКО ( $S_{\text{nmk}}$ ) из ряда значений, вычисленных по формуле  $(A.11)$  для каждой точки в k-ом поддиапазоне, и соответствующее значению  $\varepsilon_{n m}$ .

А.7.6.2 Вычисленные по формуле (А.18) значения относительной погрешности ПР должны быть в пределах допускаемой относительной погрешности:

- для ПР  $\pm$  0.15 % (в каждом поддиапазоне).

А.7.6.3 Положительным результатом поверки считают выполнение условия А.7.6.2.

А.7.6.4 При невыполнении условия А.7.6.2 для ПР во всех поддиапазонах поверку прекращают.

А.7.6.5 Если условие А.7.6.2 для ПР не выполнено, то при наличии возможности в СОИ увеличения количества точек рабочего диапазона те поддиапазоны, где не выполнено условие А.7.6.2, делят на два поддиапазона и проводят операции по А.6.3.2 и разделу А.7 в дополнительных точках рабочего диапазона и новых поддиапазонах.

А.7.6.6 Если условие А.7.6.2 для ПР не выполнено только в одном поддиапазоне и отсутствует возможность в СОИ увеличения количества точек рабочего диапазона, то поддиапазон, где не выполнено условие А.7.6.2, сужают, то есть, вводят новые точки разбиения этого поддиапазона (при сохранении заданного количества точек) и проводят операции по А.6.3.2 и разделу А.7 в новых точках рабочего диапазона и новых поддиапазонах.

А.7.6.7 При повторном невыполнении условия А.7.6.2 поверку прекращают.

## А.8 Оформление результатов поверки

А.8.1 Результаты поверки оформляют протоколом по форме, приведенной в приложении А.1. Один экземпляр протокола поверки, закрепленный личной подписью прилагают к свидетельству о поверке как обязательное приложение.

Примечание - При оформлении протокола поверки средствами вычислительной техники и вручную допускается форму протокола поверки представлять в измененном виде

согласно условиям заполнения колонок протокола поверки приложения А.1 настоящей инструкции.

А.8.2 При положительном результате поверки, согласно А.7.6.3 оформляют свидетельство о поверке ПР по форме Приложения 1 документа «Порядок проведения поверки средств измерений, требования к знаку поверки и содержанию свидетельства о поверке», утвержденного приказом Минпромторга России от 2 июля 2015 г. № 1815.

Знак поверки наносится на свидетельство о поверке системы.

А.8.3 На оборотной стороне свидетельства о поверке ПР указывают:

-рабочий диапазон расхода, в котором поверен ПР;

- значения вязкости в начале и в конце поверки;

- значения относительных погрешностей в поддиапазонах, значения коэффициентов преобразования ПР в точках рабочего диапазона и соответствующие значения расхода нефти (частоты) или отношений  $(f/v)$  при реализации ГХ в СОИ в виде ломаной линии.

А.8.7 Проводят пломбирование ПР в соответствии с МИ 3002-2006 «Рекомендация. ГСИ. Правила пломбирования и клеймения средств измерений и оборудования, применяемых в составе систем измерений количества и показателей качества нефти и поверочных установок». На пломбы наносят знак поверки (оттиск поверительного клейма).

А.8.8 Согласно инструкции по эксплуатации в СОИ устанавливают значения коэффициентов преобразования и параметры ГХ для ПР, вычисленные согласно А.7.3.

А.8.9 При отрицательных результатах поверки ПР к эксплуатации не допускают, свидетельство о поверке аннулируют, клеймо гасят и выдают извещение о непригодности по форме Приложения 2 документа «Порядок проведения поверки средств измерений, требования к знаку поверки и содержанию свидетельства о поверке», утвержденного приказом Минпромторга России от 2 июля 2015 г. № 1815.

Примечания

1 Значения объемов  $(M^3)$  и коэффициентов преобразования  $($ имп $/M^3)$  вычисляют с точностью до семи значащих цифр (не менее), в протокол поверки (приложение А.1) записывают значения, округленные до шести значащих цифр.

2 Значения СКО и погрешностей (%) вычисляют с точностью до третьего знака после запятой (не менее), в протокол поверки (приложение А.1) записывают значения, округленные до второго знака после запятой.

3 Значения поправочных коэффициентов для приведения объема вычисляют с точностью до седьмого знака после запятой (не менее), в протокол поверки (приложение А.1) записывают значения, округленные до шестого знака после запятой.

4 Значения температуры (°С) количества импульсов (имп), давления (МПа), вязкости (сСт), времени движения поршня от одного детектора до другого (с), и частоты (Гц) записывают в протокол поверки (приложение А.1) округленные до второго знака после запятой.

5. Значение отношения частоты к вязкости (сСт/Гц) вычисляют до четвертого знака после запятой (не менее), в протокол поверки (приложение А.1) записывают значения, округленные до третьего знака после запятой.

6 Значения количества импульсов (N, имп) измеряют с точностью до целого количества импульсов при N > 10000 имп и с точностью до пяти значащих цифр (не менее) при N < 10000 имп, в протокол поверки (приложение А.1) записывают измеренные значения количества импульсов.

# Приложение А.1 (обязательное) Форма протокола поверки ПР с помощью ПУ

# ПРОТОКОЛ № \_\_\_\_\_

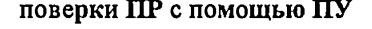

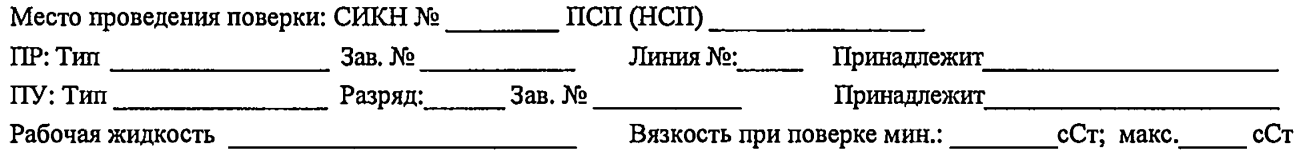

#### Таблица А.1 - Исходные данные

 $\bullet$ 

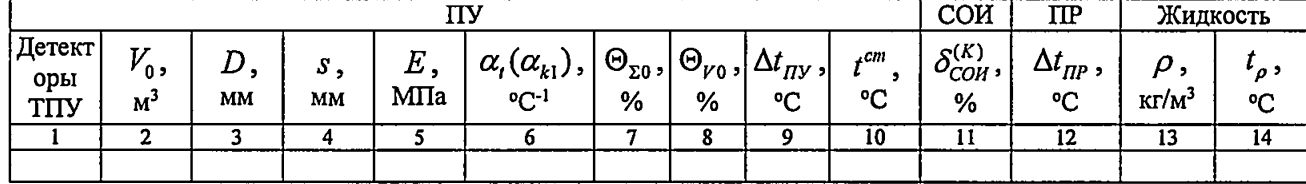

#### Таблица А.2 - Результаты измерений и вычислений

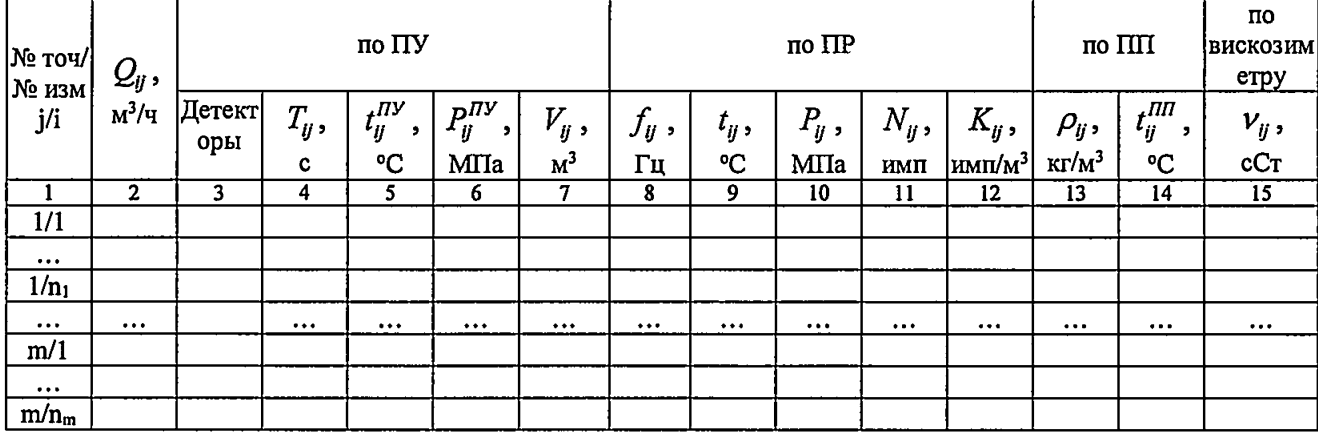

#### Таблица А.3 - Результаты поверки в точках рабочего диапазона

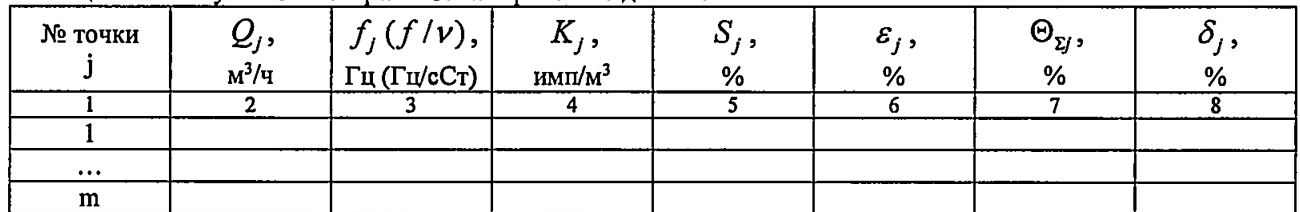

#### Таблица А.4 - Результаты поверки в поддиапазонах

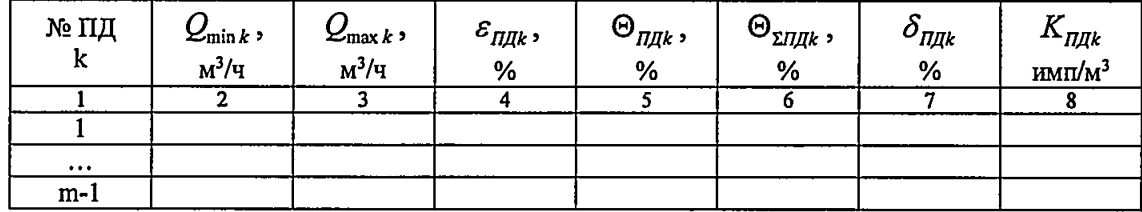

Заключение: ПР к дальнейшей эксплуатации

(годен, не годен)

Должность лица проводившего поверку

подпись

инициалы, фамилия

Дата поверки "\_\_\_\_" \_\_\_\_\_\_\_\_\_\_\_\_\_\_\_ 20\_\_\_\_\_\_ г.

## **Пояснения к оформлению протокола поверки**

АЛЛ В преамбулу протокола и в колонку 15 таблицы А.2 записывают значения вязкости точечных проб нефти, отобранных в начале и конце поверки, определенных в испытательной лаборатории, при этом колонку 15 таблицы А.2 не заполняют.

А.1.4 В колонку 6 таблицы А.1 записывают значения  $\alpha_{k1}$ .

 $\bar{\mathcal{O}}$ 

А. 1.5 Колонки 13 и 14 таблицы А.1 заполняют при отказе ПП.

А.1.6 Колонки 13 и 14 таблицы А.2 заполняют при наличии ПП.

А.1.7 Колонку 15 таблицы А.2 заполняют при наличии вискозиметра.

А.1.8 При использовании ПУ с функцией согласно примечания к А.б.3.2.1 в таблицу А.2 записывают средние арифметические значения соответствующих параметров за *I* проходов поршня.

(справочное)

# Определение коэффициентов объемного расширения и сжимаемости нефти и коэффициентов расширения и модулей упругости материала стенок ПУ

Б.1.1 При наличии в СОИ программы обработки результатов поверки СОИ автоматически определяет по измеренным значениям плотности и температуры нефти коэффициенты объемного расширения ( $\beta$ ) и сжимаемости ( $\gamma$ ) нефти.

Б.1.2 При отсутствии автоматической обработки результатов поверки в СОИ коэффициенты объемного расширения и сжимаемости нефти определяют по измеренным значению плотности  $(\rho)$  и температуры  $(t)$  нефти с помощью лабораторного метода определения плотности нефти по таблицам Р 50.2.076-2010 «ГСИ. Плотность нефти и нефтепродуктов. Методы расчета. Программа и таблицы приведения».

Б.1.3 Коэффициенты линейного расширения и модули упругости материала стенок ПУ определяют по таблице Б.1.1.

Таблица Б.1.1 - Квадратичные коэффициенты расширения и модули упругости материала стенок ПУ

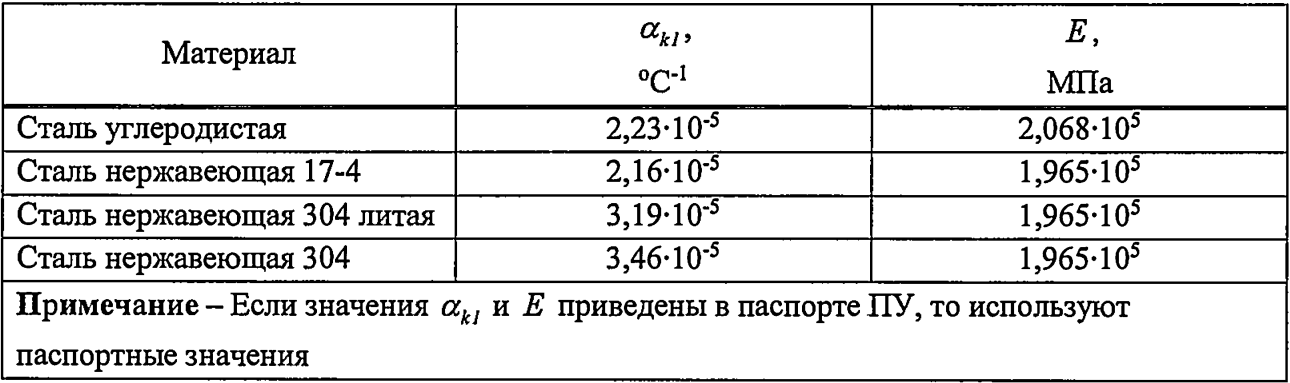

#### **Приложение B.l**

(рекомендуемое)

# **Установление и контроль значения поверочного расхода по показаниям поверяемого ПР**

В.1.1 По окончании предварительного измерения согласно  $A.6.3.2.1 \div A.6.3.2.3$ дополнительно регистрируют значение расхода нефти  $(Q_{i0}, M^{3/4})$ , измеренного с помощью поверяемого ПР.

В.1.2 Вычисляют коэффициент коррекции расхода *(kJQ)* для установления и контроля значения поверочного расхода в j-й точке рабочего диапазона по формуле

$$
k_{j0}^{Q} = 1 - \frac{Q_{j0} - Q_{j0}^{HY}}{Q_{j0}^{HY}},
$$
\n(B.1)

где *QJ0* - значение расхода нефти, измеренного ПР, за время предварительного измерения при установлении поверочного расхода в *j*-й точке,  $M^3/q$ ;

 $Q_{i0}^{I\!I\!V}$  - значение расхода нефти, измеренного с помощью ПУ и вычисленного по формуле (А.2), за время предварительного измерения при установлении поверочного расхода в ј-й точке,  $M^3/H$ .

В. 1.3 Устанавливают в измерительной линии поверяемого ПР значение поверочного расхода ( $Q_i^{cusp}$ , м<sup>3</sup>/ч), контролируя его по расходу, измеряемому с помощью поверяемого ПР, с учетом коэффициента коррекции расхода по формуле

$$
Q_{ij}^{crop} = k_{j0}^Q \times Q_{ij} \,. \tag{B.2}
$$

## Приложение Г.1

#### (рекомендуемое)

# Методика анализа результатов измерений и значения коэффициентов Стьюдента

Для выявления промахов выполняют следующие операции:

Г.1.1 Определяют СКО результатов вычислений коэффициентов преобразования в каждой точке рабочего диапазона по формуле

$$
S_{Kj} = \sqrt{\frac{1}{n_j - 1} \times \sum_{j=1}^{n_i} (K_{ij} - \overline{K}_j)^2}
$$
 (T.1)

Г.1.2 Вычисляют соотношения для наиболее выделяющихся значений ( $K_{\text{nauf}}$  или  $K_{\text{vacuum}}$ ) по формуле

$$
U = \frac{K_{\text{naus}} - \overline{K}_J}{S_{\text{Kj}}} \quad \text{and} \quad U = \frac{\overline{K}_J - K_{\text{naus}}}{S_{\text{Kj}}} \quad . \tag{1.2}
$$

 $\frac{1}{2}$  Г.1.3 Сравнивают полученные значения "U" с величиной "h", взятой из таблицы Г.1 для объема выборки " n, ".

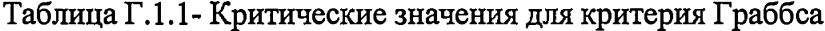

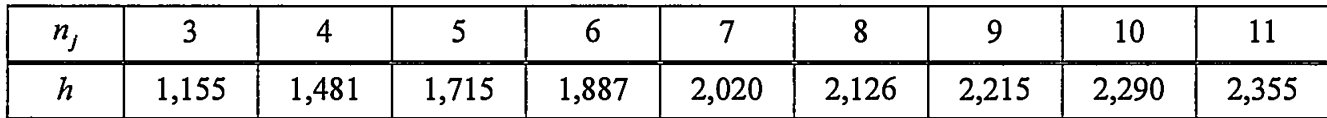

Если  $U \ge h$ , то подозреваемый результат исключают из выборки как промах, в противном случае результат не исключают.

Таблица Г.1.2 – Значения коэффициентов Стьюдента  $t_{0.95}$ 

| n          | --                  | _______________          | والموارد          | _______                | _____<br>------ | ----<br><b>The Company's Company's Company's</b> | ___   | ____<br>--      |                 |
|------------|---------------------|--------------------------|-------------------|------------------------|-----------------|--------------------------------------------------|-------|-----------------|-----------------|
| $^{4}0,95$ | 100<br><b>J.IOZ</b> | 2.776<br>7 U<br><u>_</u> | <u>n</u><br>2.711 | 2.447<br><u>.</u><br>. | 365<br>ر ں دے   | 2,306                                            | 2,262 | nne.<br>ں ے ۔۔۔ | -70<br><u>.</u> |

Таблица Г.1.3 – Значения коэффициентов  $Z_{j}(Z_{n\mu k})$  в зависимости от отношения  $\Theta_{\Sigma}$  /  $S_{j}$ 

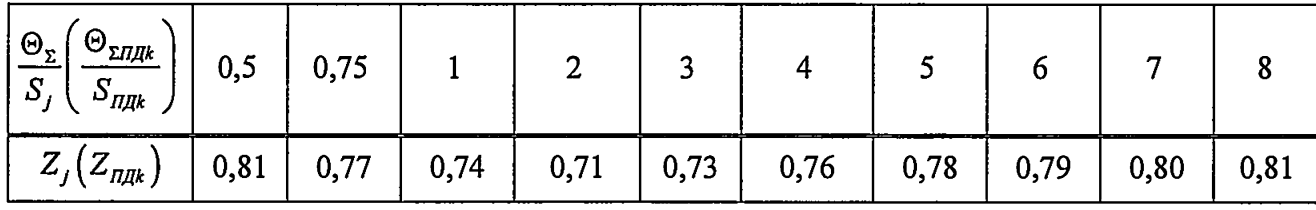

при доверительной вероятности P = 0,95